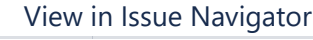

## **Status Report**

\* Issue added to sprint after start time

## **Completed Issues**

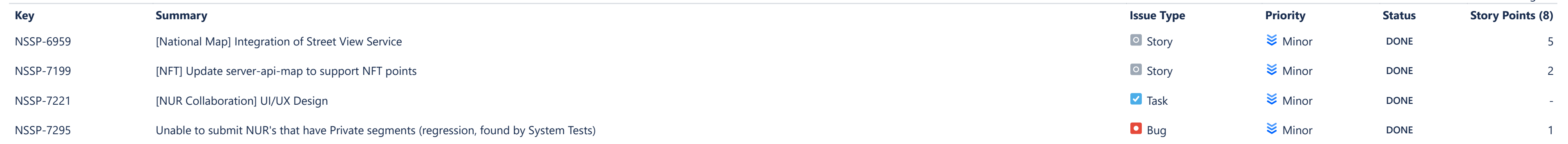

## **Issues Not Completed**

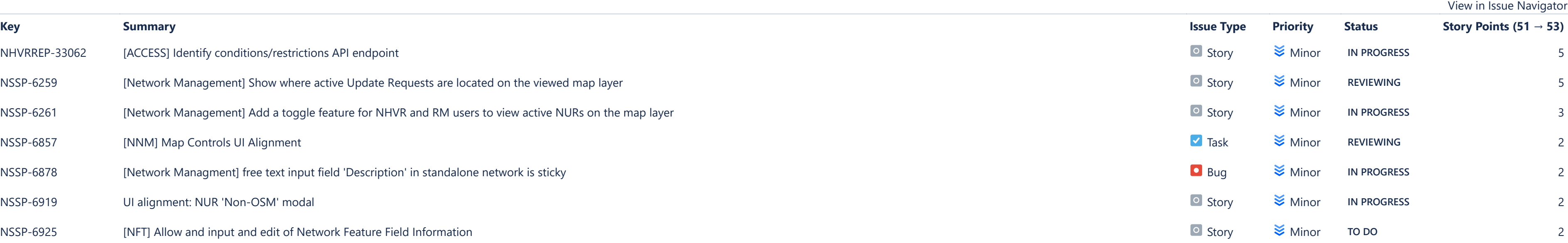

**ISSUE ANALYSIS**

**FORECAST & MANAGEMENT**

[Average Age Report](https://nhvr.atlassian.net/secure/ConfigureReport!default.jspa?selectedProjectId=10000&projectOrFilterId=project-10000&projectOrFilterName=NHVR%20Spatial&reportKey=com.atlassian.jira.plugin.system.reports:averageage-report)

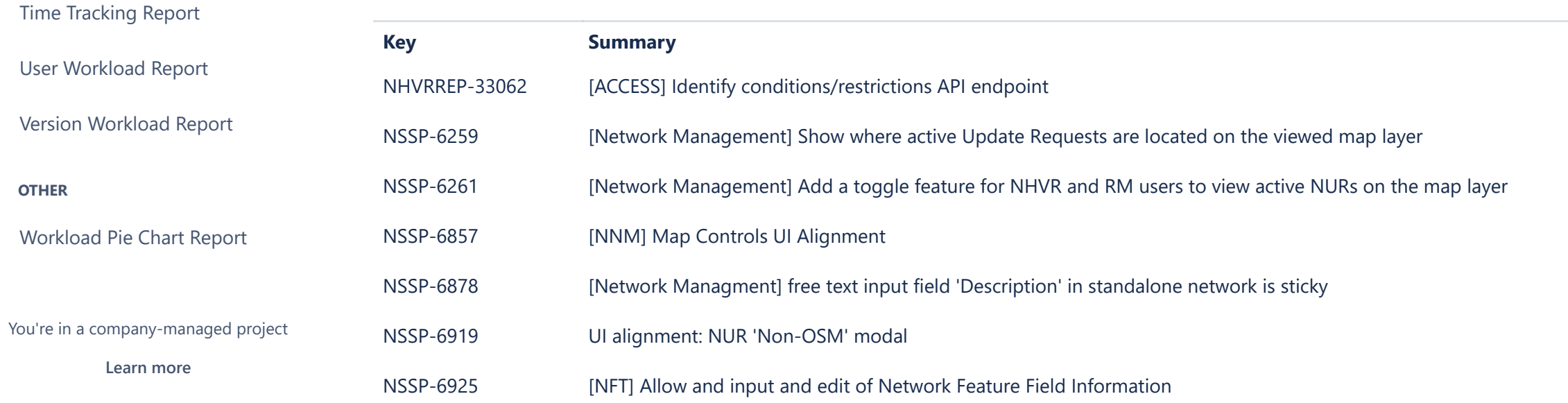

[Created vs Resolved Issues Re…](https://nhvr.atlassian.net/secure/ConfigureReport!default.jspa?selectedProjectId=10000&projectOrFilterId=project-10000&projectOrFilterName=NHVR%20Spatial&reportKey=com.atlassian.jira.plugin.system.reports:createdvsresolved-report)

[Pie Chart Report](https://nhvr.atlassian.net/secure/ConfigureReport!default.jspa?selectedProjectId=10000&projectOrFilterId=project-10000&projectOrFilterName=NHVR%20Spatial&reportKey=com.atlassian.jira.plugin.system.reports:pie-report)

[Recently Created Issues Report](https://nhvr.atlassian.net/secure/ConfigureReport!default.jspa?selectedProjectId=10000&projectOrFilterId=project-10000&projectOrFilterName=NHVR%20Spatial&reportKey=com.atlassian.jira.plugin.system.reports:recentlycreated-report)

[Resolution Time Report](https://nhvr.atlassian.net/secure/ConfigureReport!default.jspa?selectedProjectId=10000&projectOrFilterId=project-10000&projectOrFilterName=NHVR%20Spatial&reportKey=com.atlassian.jira.plugin.system.reports:resolutiontime-report)

[Single Level Group By Report](https://nhvr.atlassian.net/secure/ConfigureReport!default.jspa?selectedProjectId=10000&projectOrFilterId=project-10000&projectOrFilterName=NHVR%20Spatial&reportKey=com.atlassian.jira.plugin.system.reports:singlelevelgroupby)

[Time Since Issues Report](https://nhvr.atlassian.net/secure/ConfigureReport!default.jspa?selectedProjectId=10000&projectOrFilterId=project-10000&projectOrFilterName=NHVR%20Spatial&reportKey=com.atlassian.jira.plugin.system.reports:timesince-report)

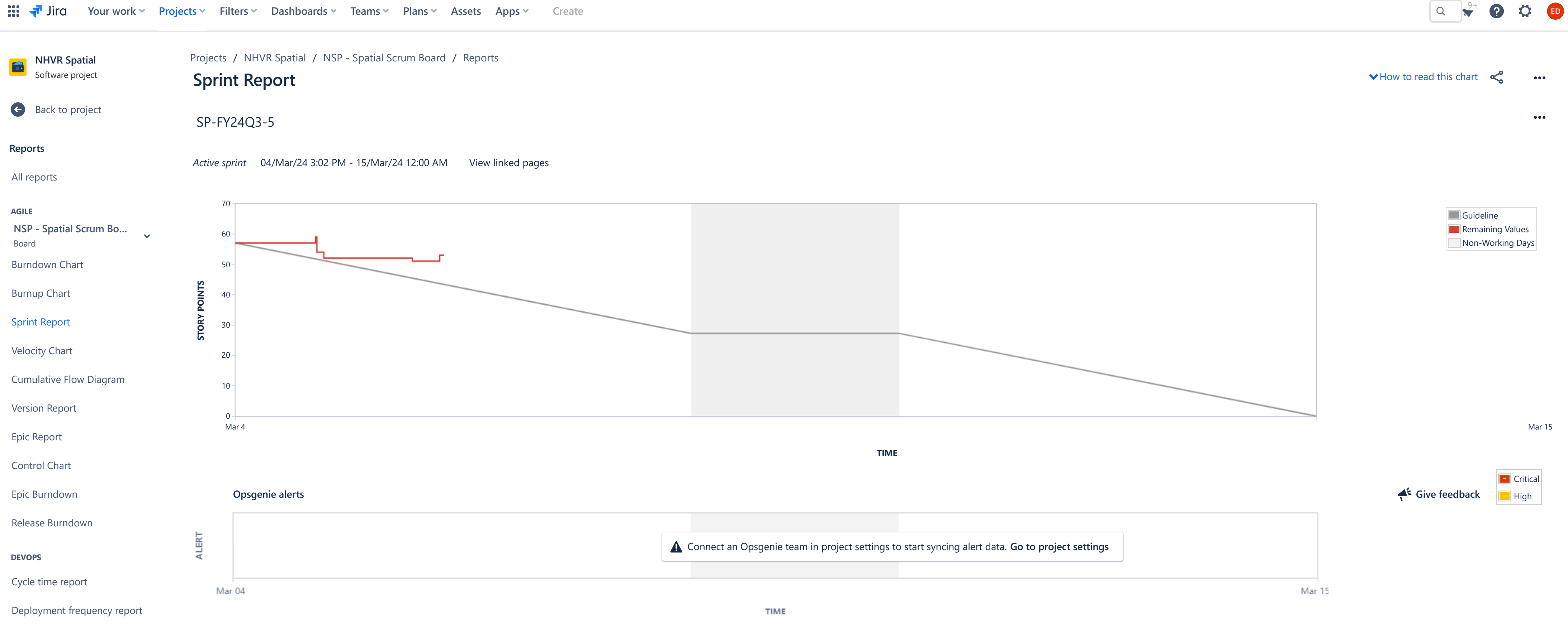

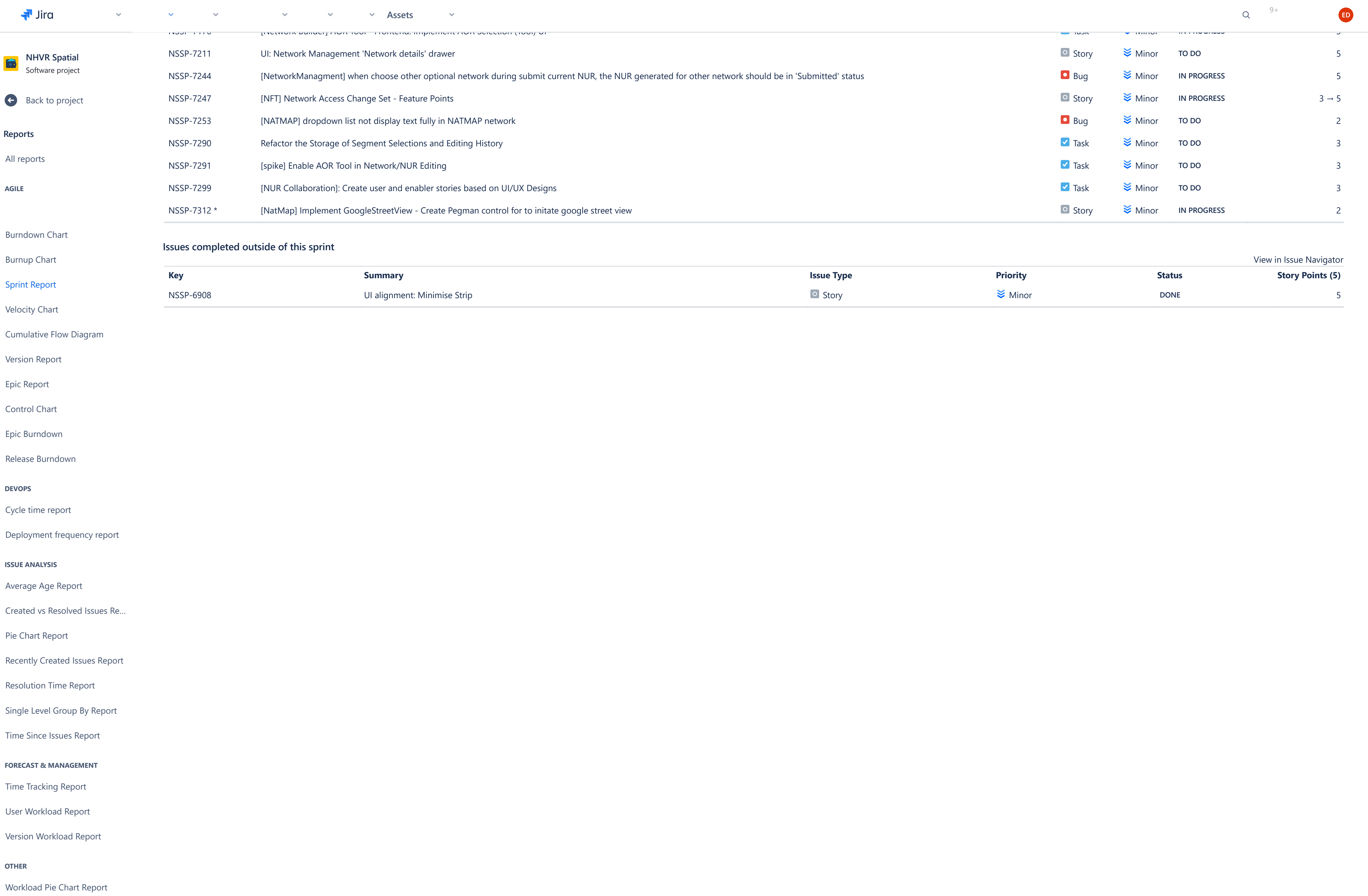